grandprof contacts: Whatsapp/Telegram/call 00237679775139

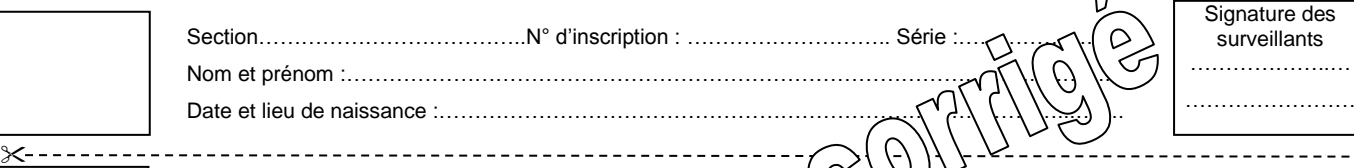

# **A- PARTIE GENIE MECANIQUE**

**1-Analyse du fonctionnement :**

Se référer au dessin d'ensemble du tambour moteur et à sa nomenclature.

**1-1-** Compléter le tableau des assemblages suivants :

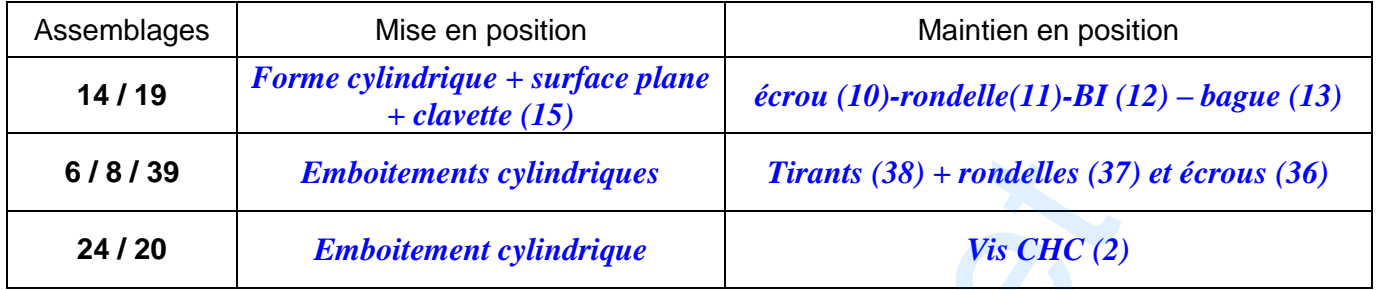

**1-2-** Justifier la présence du méplat sur le bout du boitier de droite (39).

### *Empêcher la rotation du boitier de droite (39)*

**1-3-** Placer les repères des pièces **(6, 9, 14, 19, 20, 32, 33, 39, 42)** dans les classes d'équivalence correspondantes suivantes et terminer le graphe de liaisons du tambour moteur.

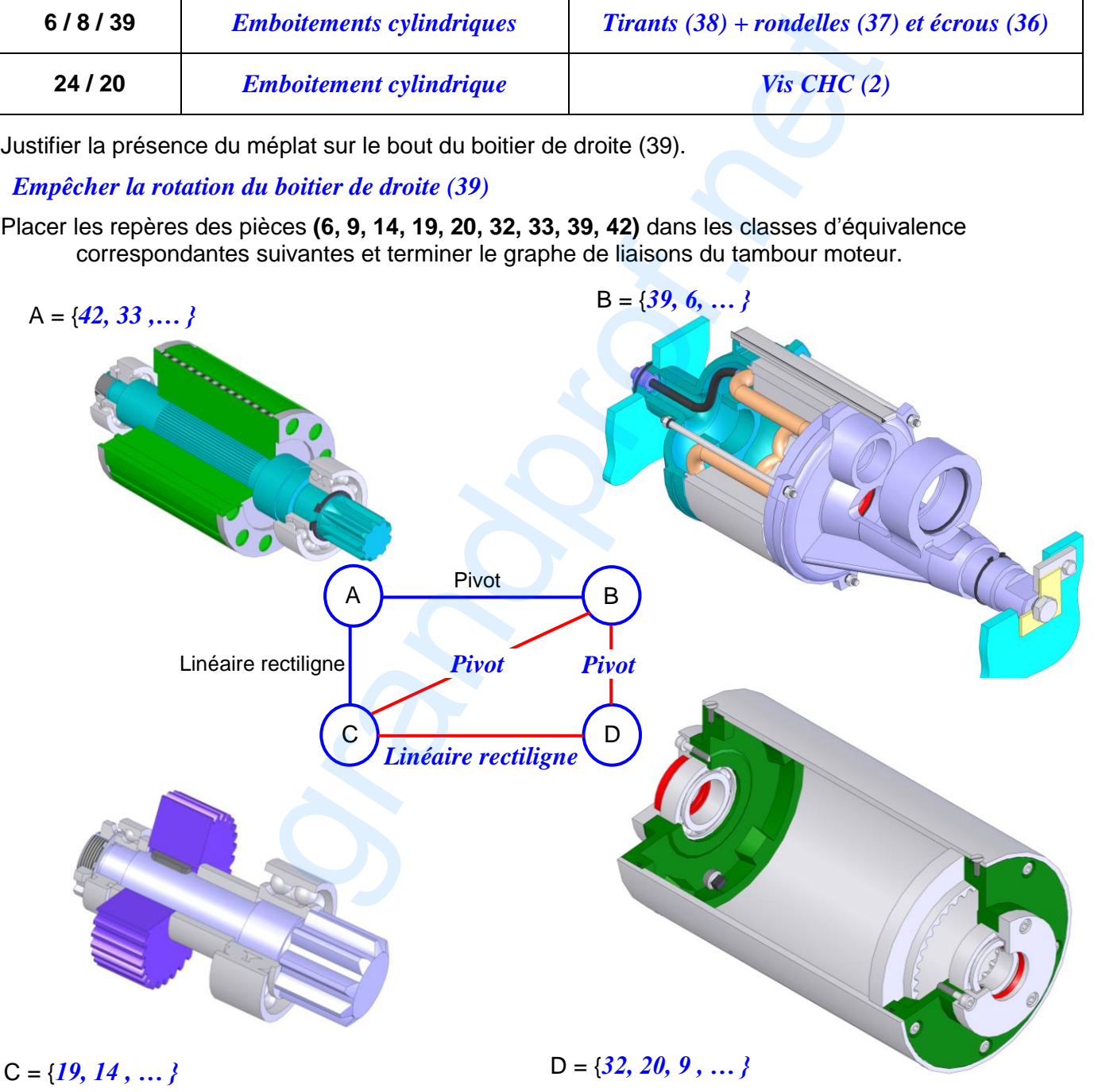

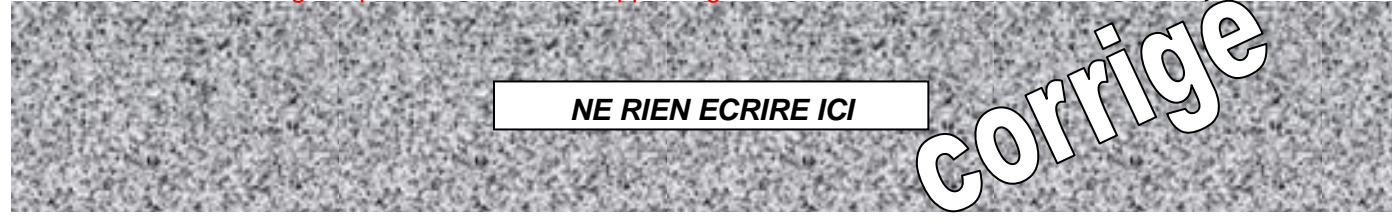

**1-4-**Compléter le schéma cinématique ci-dessous,

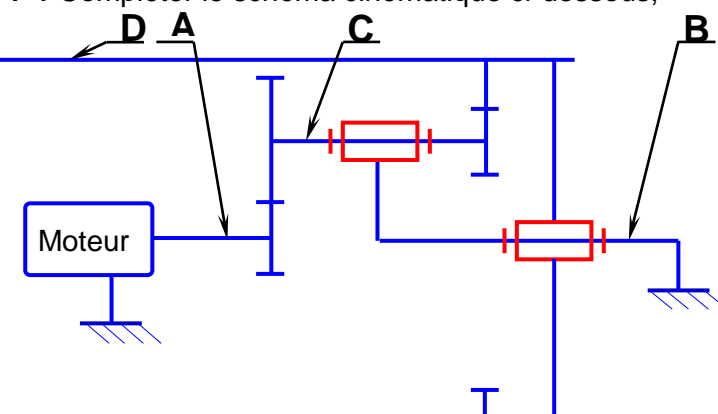

#### **2- Etude de transmission de mouvement :**

On donne : La vitesse de rotation du moteur **N<sup>M</sup>** = 950 tr/min Pour l'engrenage (33,14) : **m<sup>1</sup>** = 1,5 mm ; **Z<sup>33</sup>** = 10 dents. Pour l'engrenage (19,32) : **m<sup>2</sup>** = 2 mm ; L'entraxe **a33-14**= **a19-32**= 33 mm ;

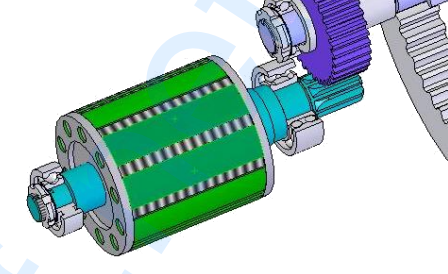

Le rapport de l'engrenage (19,32) est **r19-32**= 4/15 ;

Le rapport de réduction entre l'arbre (33) du moteur et le tambour (9) est **r<sup>g</sup>** = 4/51.

**2-1** Calculer les nombres de dents **Z14**, **Z<sup>19</sup>** et **Z32**.

2- Etude de transmission de mouvement :  
\nOn donne : La vitesse de rotation du moteur Nw = 950 tr/min  
\nPour l'engrenage (33,14) : m<sub>1</sub> = 1,5 mm ; Z<sub>33</sub> = 10 dents.  
\nLeintaxe **a**<sub>33+44</sub> = **a**<sub>19-32</sub> = 33 mm ;  
\nLe rapport de l'engrenage (19,32) est **r**<sub>19-32</sub> = 40 times  
\nLe support de réduction entre l'altre (33) du moteur et le também (9) est **r**<sub>9</sub> = 4/51.  
\n2-1 Calculate les nombres de dents Z14, Z19 et Z32.  
\n**a**<sub>33,144</sub> = 
$$
\frac{m_1(Z_{32}+Z_{41})}{2}
$$
  $\Rightarrow$  Z<sub>14</sub> =  $\frac{2a_{33,144}}{2a_{33,14}} - Z_{33}$   
\n $\Rightarrow$   $\begin{cases} \frac{Z_{19}}{4} = \frac{4}{15}Z_{32} \\ a_{19\cdot32} = \frac{m_2(Z_{32}-Z_{19})}{Z_{32}} \end{cases}$   $\Rightarrow$   $\begin{cases} \frac{Z_{19}}{Z_{12}} = \frac{4}{15}Z_{32} \\ Z_{22} - Z_{19} = \frac{2 \times a_{19,32}}{m_2} \end{cases}$   $\Rightarrow$   $\begin{cases} \frac{Z_{19}}{Z_{19}} = \frac{4}{15}Z_{32} \\ a_{19\cdot32} = Z_{12} - Z_{19} \end{cases}$   $\Rightarrow$   $\begin{cases} \frac{Z_{19}}{Z_{19}} = \frac{4}{15}Z_{32} \\ a_{19\cdot32} = Z_{12} - Z_{19} \end{cases}$   $\Rightarrow$   $\begin{cases} \frac{Z_{19}}{Z_{19}} = \frac{4}{15}Z_{32} \\ a_{19\cdot32} = Z_{12} - Z_{19} \end{cases}$   $\Rightarrow$   $\begin{cases} \frac{Z_{19}}{Z_{19}} = \frac{4}{15}Z_{22} \\ a_{19\cdot32} = Z_{12$ 

**2-2** Calculer la vitesse de rotation du tambour (9).

$$
r_{g} = \frac{N_{9}}{N_{m}} \Rightarrow N_{9} = r_{g} \times N_{m}
$$
  
\n
$$
\underline{AN}: N_{9} = \frac{4}{51} \times 950 = 74,5 \text{tr/min}
$$
  
\n
$$
\underline{N_{9} = 74,5 \text{tr/min}}
$$
  
\n
$$
\underline{N_{9} = 74,5 \text{tr/min}}
$$
  
\n
$$
\underline{N_{9} = 74,5 \text{tr/min}}
$$
  
\n
$$
\underline{N_{9} = 74,5 \text{tr/min}}
$$
  
\n
$$
\underline{N_{9} = 74,5 \text{tr/min}}
$$
  
\n
$$
\underline{N_{9} = 74,5 \text{tr/min}}
$$
  
\n
$$
\underline{N_{9} = 74,5 \text{tr/min}}
$$

83 Section………………………………..N° d'inscription : ……………………….. Série :………………… **NE RIEN ECRIRE ICI**  $D_{\mathcal{A}}$  denote the national set of lieu de naissance  $\mathcal{A}$  and  $\mathcal{A}$  and  $\mathcal{A}$  and  $\mathcal{A}$  and  $\mathcal{A}$ Signature de la surveillants  $\mathbb{R}$  . The set of  $\mathbb{R}$ …………………… grandprof contacts: Whatsapp/Telegram/call 00237679775139

**2-3** Calculer la vitesse linéaire de la bande du convoyeur sachant que le diamètre du tambour **D** = 140 mm.

$$
V = Rω \t\t\t avec ω = \frac{2.π.N9}{60}
$$
  
\n⇒  $V9 = R \frac{2.π.N9}{60} = \frac{D}{2} \frac{2.π.N9}{60}$   
\nAN:  $V9 = 140 \frac{π.74.5}{60} = 546,11$ mm/s  
\n3- Résistance des matériaux :

#### **3- Résistance des matériaux :**

On suppose que l'arbre (33) du moteur, de section cylindrique pleine, est sollicité à la torsion simple; pour cela, on désire vérifier son diamètre.

On donne : Puissance du moteur **P<sup>M</sup>** = 750 W à une vitesse de rotation **N<sup>M</sup>** = 950 tr/min.

 Résistance élastique au glissement **Reg** = 270 N/mm<sup>2</sup> ; coefficient de sécurité **s** = 3. **3-1** Calculer le couple sur l'arbre (33).

$$
P_m = C_m \times \omega_m \quad \text{avec } \omega_m = \frac{2 \times \pi \times N_m}{60} \qquad \Rightarrow P_m = C_m \frac{2 \times \pi \times N_m}{60} \Rightarrow C_m = \frac{P_m \times 30}{\pi \times N_m}
$$

<u>AN</u> :  $C_m = \frac{750 \times 50}{270} = 7,54$ Nm  $\pi$  × 950  $C_m =$ 

$$
C_m = 7,54
$$
 Nm  
initial d = 12 mm response to la cone

**3-2** Vérifier si l'arbre moteur (33) ayant un diamètre minimal d = 12 mm respecte la condition de résistance à la torsion. **ère méthode : 2**

 $16$ 

$$
\underline{\mathbf{1}^{\text{ère}}\text{ m\'ethode}:}
$$

$$
\tau_{\text{Max}} = \frac{C_{\text{m}}}{I_0 / \text{v}} \text{ avec } \frac{I_0}{\text{v}} = \frac{\pi . d^3}{16} \implies \tau_{\text{Max}} = \frac{C_{\text{m}}}{(\pi . d^3) / 16} \qquad \tau_{\text{Max}}
$$
\n
$$
\frac{\text{AN}}{339.29} = 22.22 \text{N} / \text{mm}^2 \qquad \frac{\text{A}}{\text{m}^2} \qquad \frac{\tau_{\text{Max}}}{\text{m}^2} \qquad \frac{\tau_{\text{Max}}}{\text{m}^2}
$$

$$
R_{pg} = \frac{R_{eg}}{s} \quad \underline{AN} : R_{pg} = \frac{270}{3} = 90N/mm^2
$$

$$
\frac{2^{\text{ème} \text{ méthode}:}}{\tau_{\text{Max}}} \leq \frac{R_{\text{eg}}}{s} \Rightarrow \frac{C_m \times 16}{\pi \times d^3} \leq \frac{R_{\text{eg}}}{s}
$$
\n
$$
d \geq \sqrt[3]{\frac{C_m \cdot 16 \cdot s}{\pi \cdot R_{\text{eg}}}}
$$
\n
$$
\frac{\text{AN}}{\Delta t} \leq \sqrt[3]{\frac{7540.16.3}{\pi \cdot 270}} \Rightarrow d \geq 7.53 \text{mm}
$$

 $\tau$  est strictement inférieure à R<sub>pg</sub> dest strictement supérieure à 7,53  $\Rightarrow$  l'arbre résiste en toute sécurité

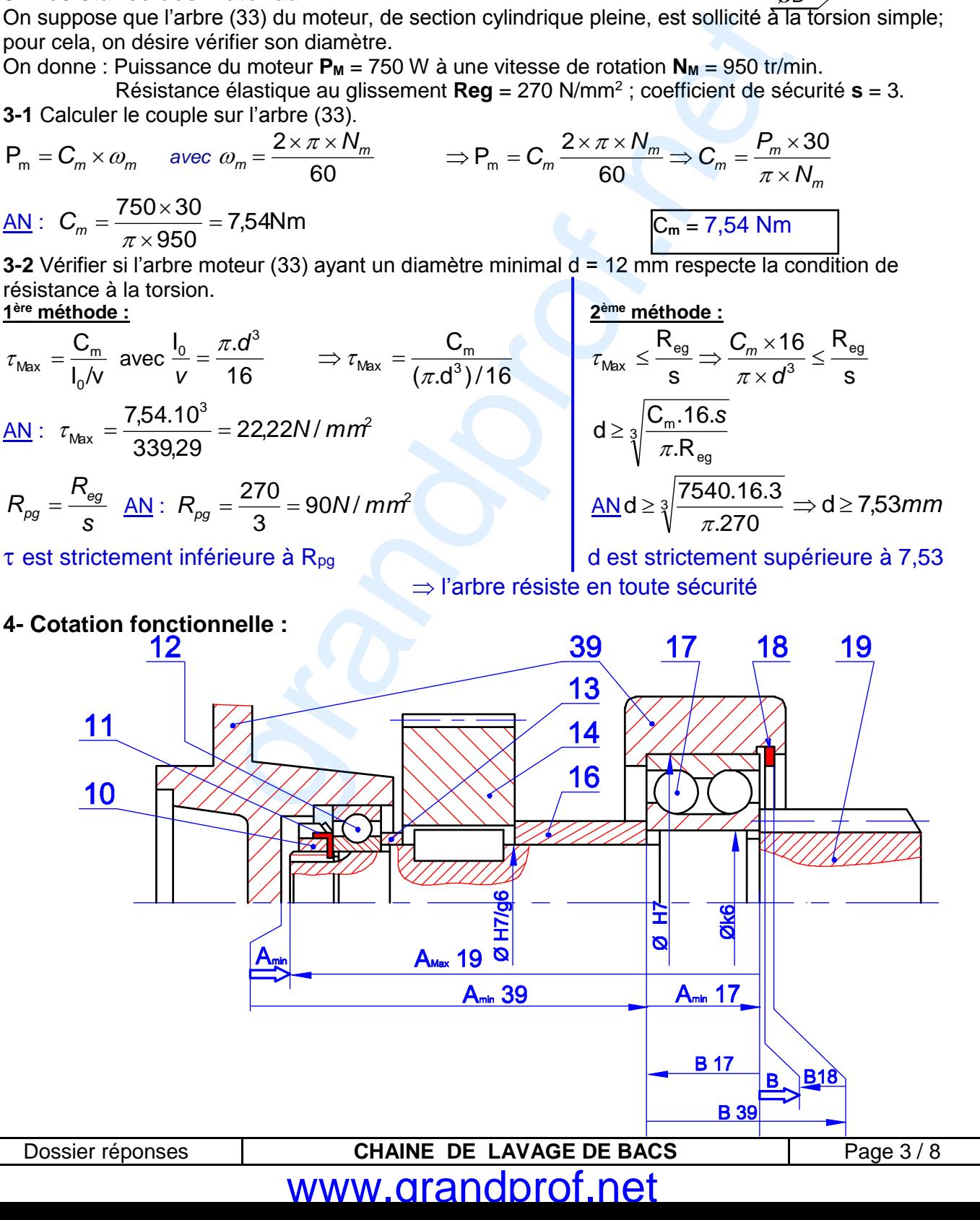

grandprof contacts: Whatsapp/Telegram/call 00237679775139

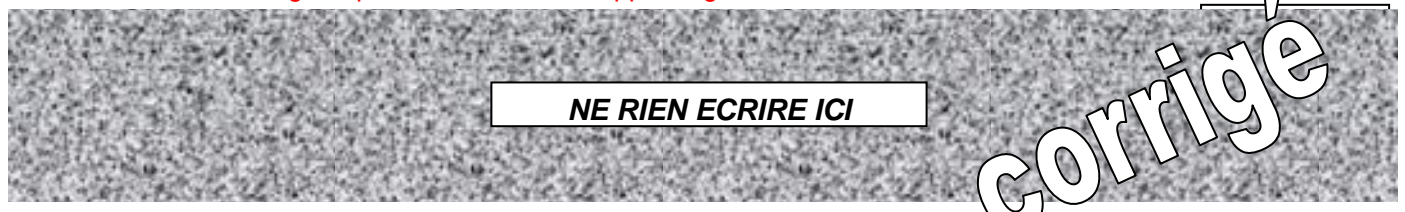

**4-1** Indiquer si la condition **A** représentée est à sa position mini ou maxi ; mini

Justifier votre réponse : l'arbre 19 en position extrême gauche (jeu B)

**4-2** Tracer les chaînes de cotes installant les conditions **A**…..…et**B** 

**4-3**Compléter l'ajustement de montage de la roue dentée (14)

**4-4**Compléter les tolérances de montage du roulement(17)

#### **5- Assemblage du pignon moteur avec l'arbre (33).**

Pour des raisons technico-économiques on envisage de modifier la forme de l'arbre moteur (33) et d'utiliser un pignon rapporté.

**5-1** Compléter la liaison encastrement du pignon avec l'arbre moteur (33) en utilisant les composants normalisés fournis au dossier technique.

**5-2** Compléter la vue de gauche en coupe C-C sans détails cachés.

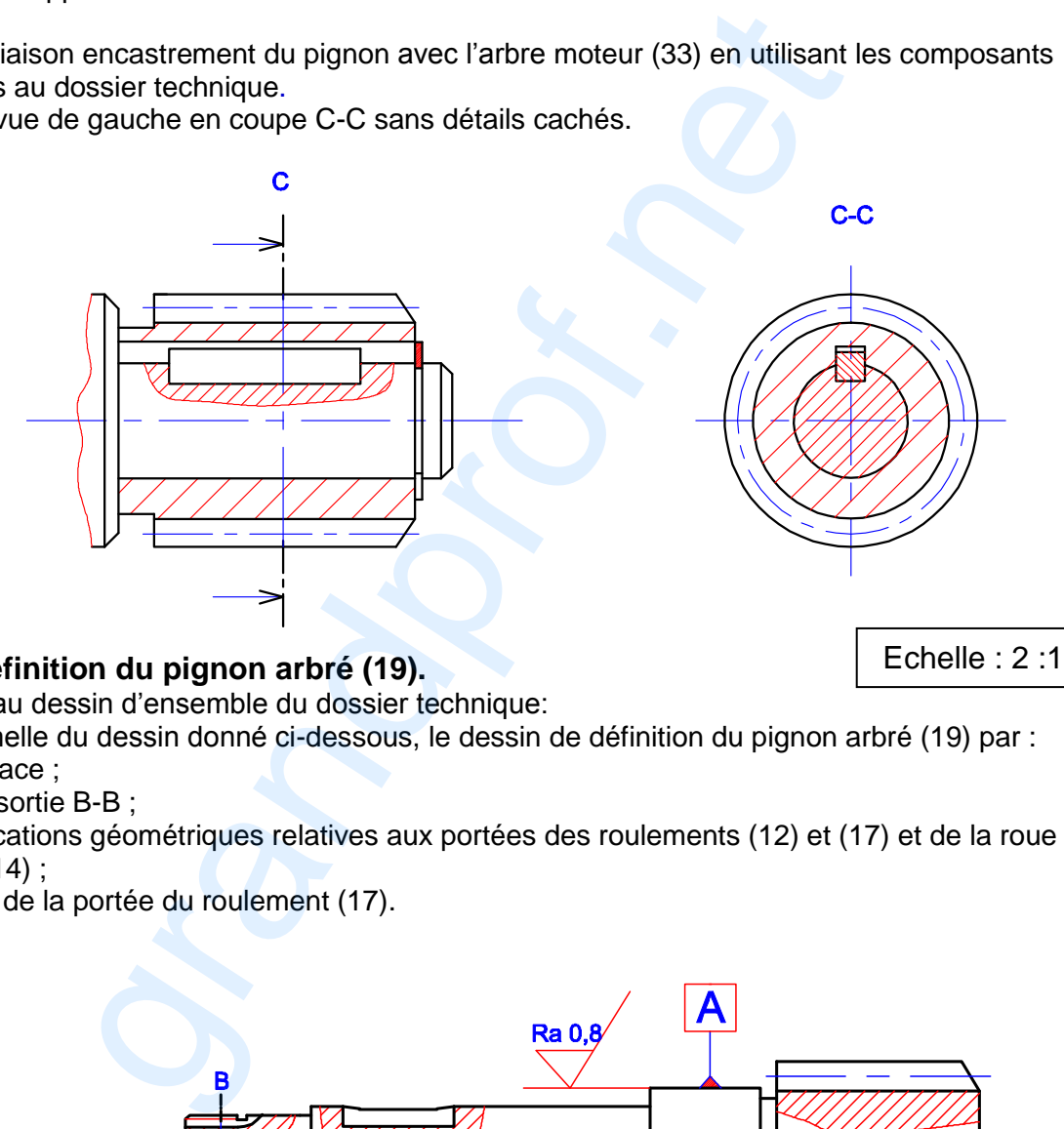

#### **6- Dessin de définition du pignon arbré (19).**

En se référant au dessin d'ensemble du dossier technique:

Compléter, à l'échelle du dessin donné ci-dessous, le dessin de définition du pignon arbré (19) par :

- la vue de face ;
- la section sortie B-B ;
- les spécifications géométriques relatives aux portées des roulements (12) et (17) et de la roue dentée (14) ;
- la rugosité de la portée du roulement (17).

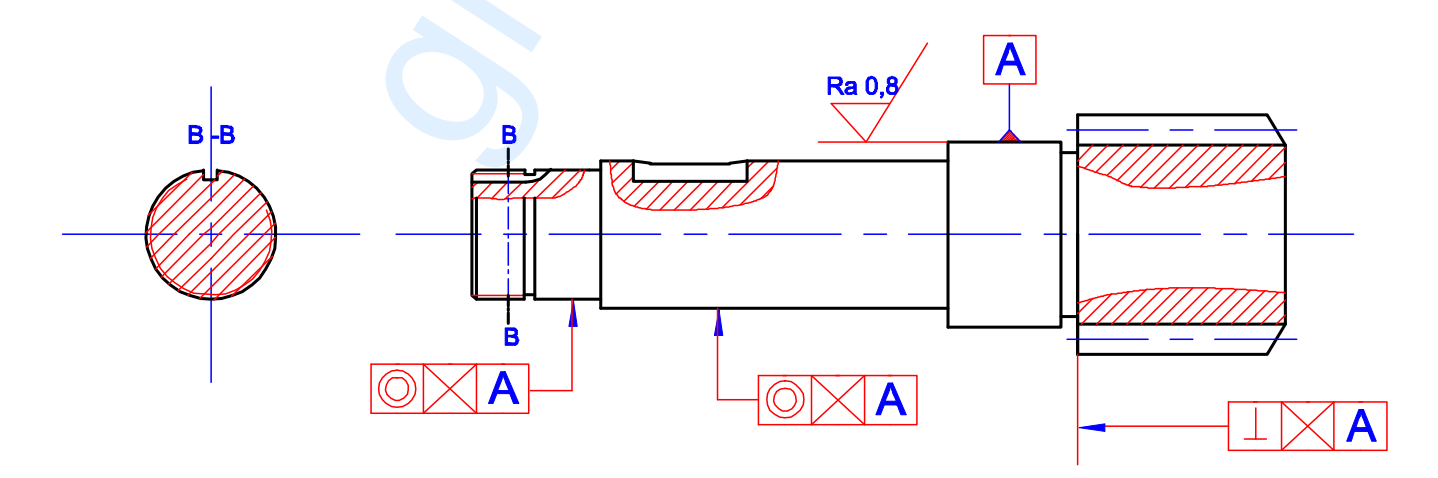

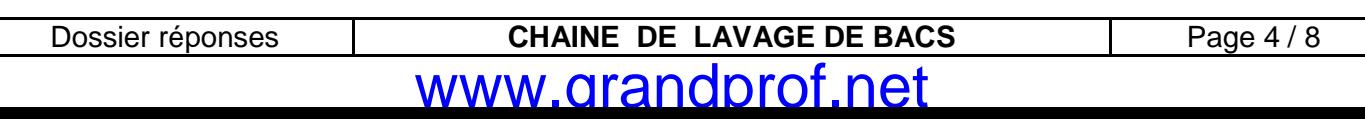

## **B- PARTIE GENIE ELECTRIQUE**

### **1- Etude du GRAFCET**

En se référant aux pages 2/7 et 4/7 du dossier technique, compléter le GRAFCET d'amenage et le GRAFCET de lavage d'un point de vue de la partie commande.

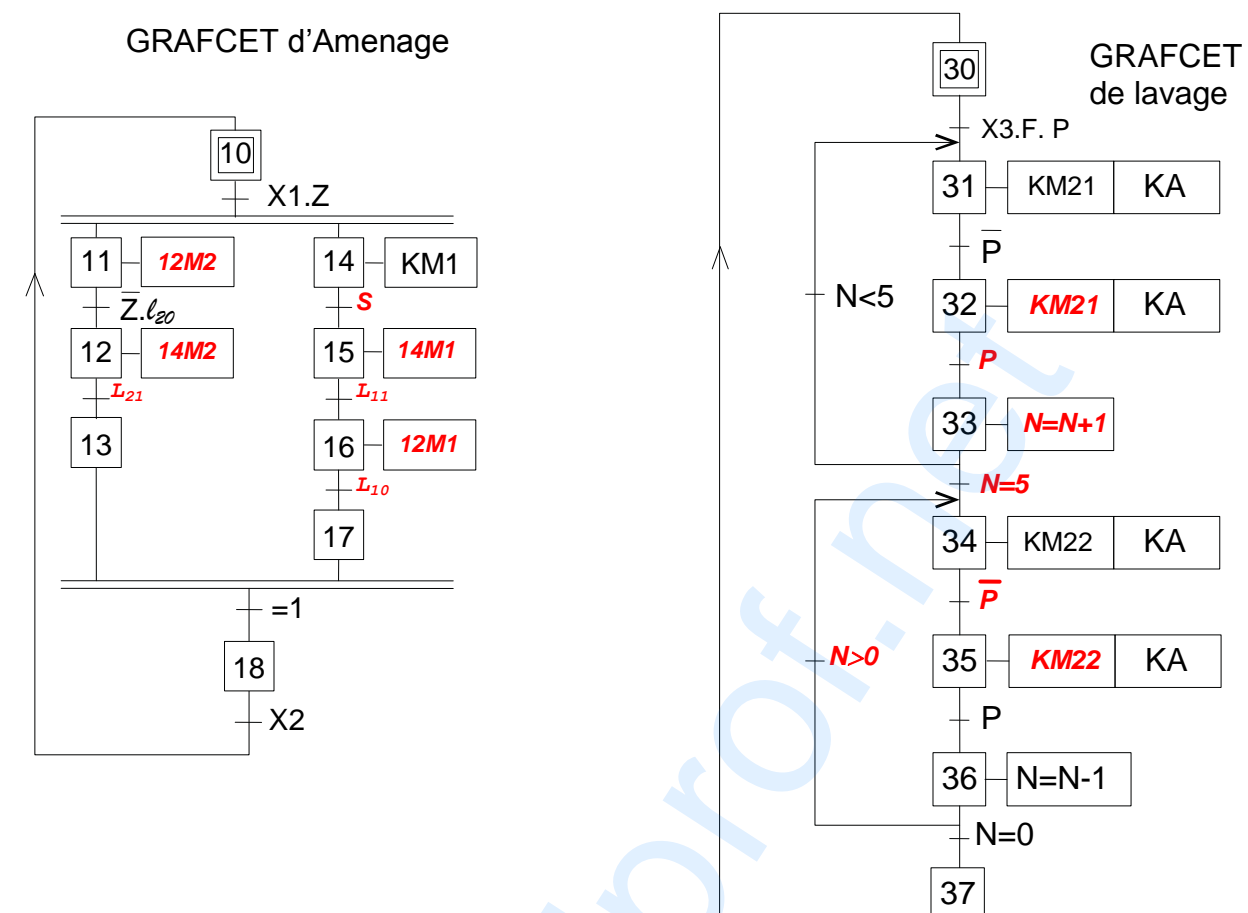

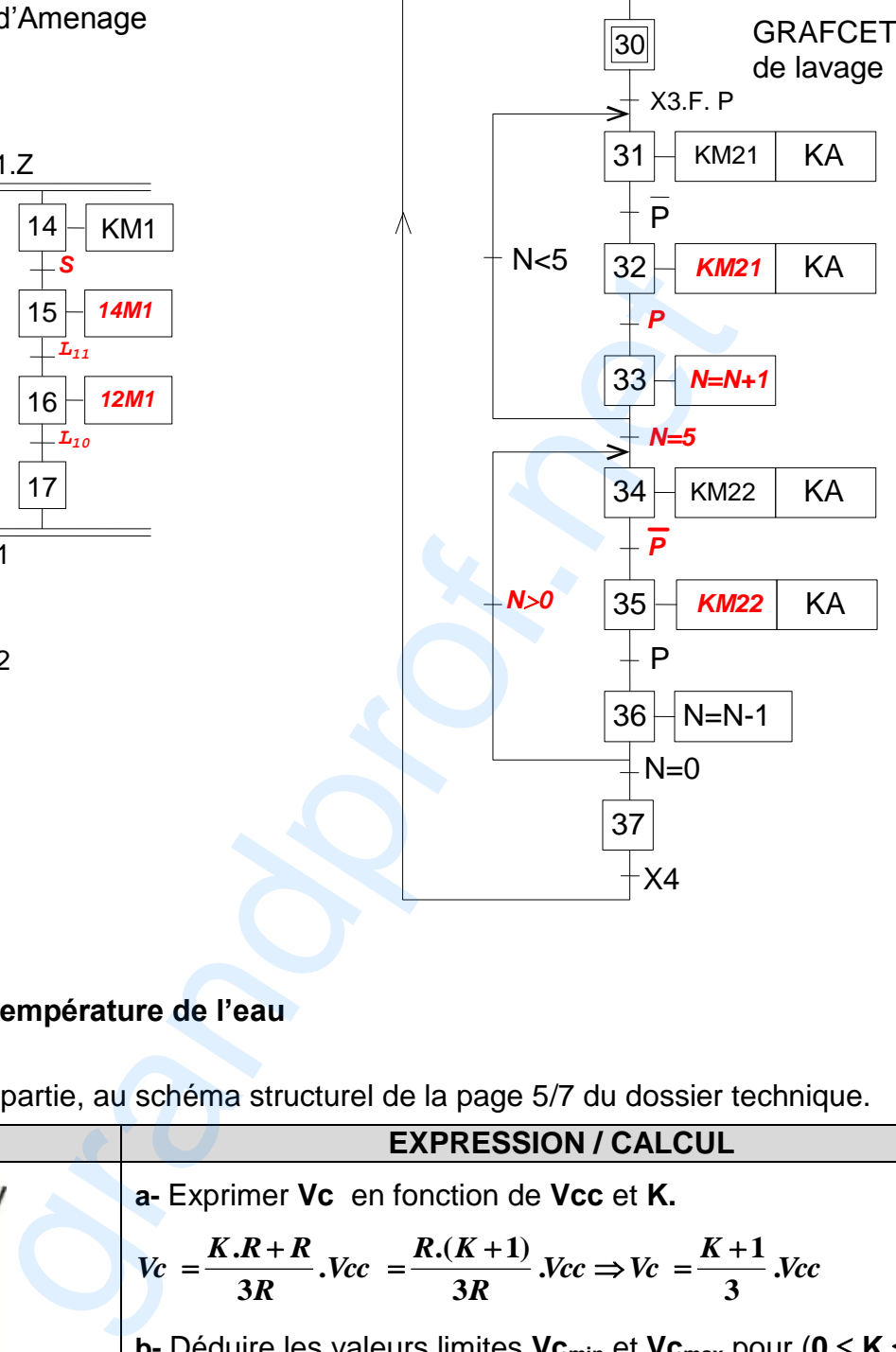

 $\Box$ 

#### **2- Gestion de la température de l'eau 2-1 Par A.L.I**

Se référer, dans cette partie, au schéma structurel de la page 5/7 du dossier technique.

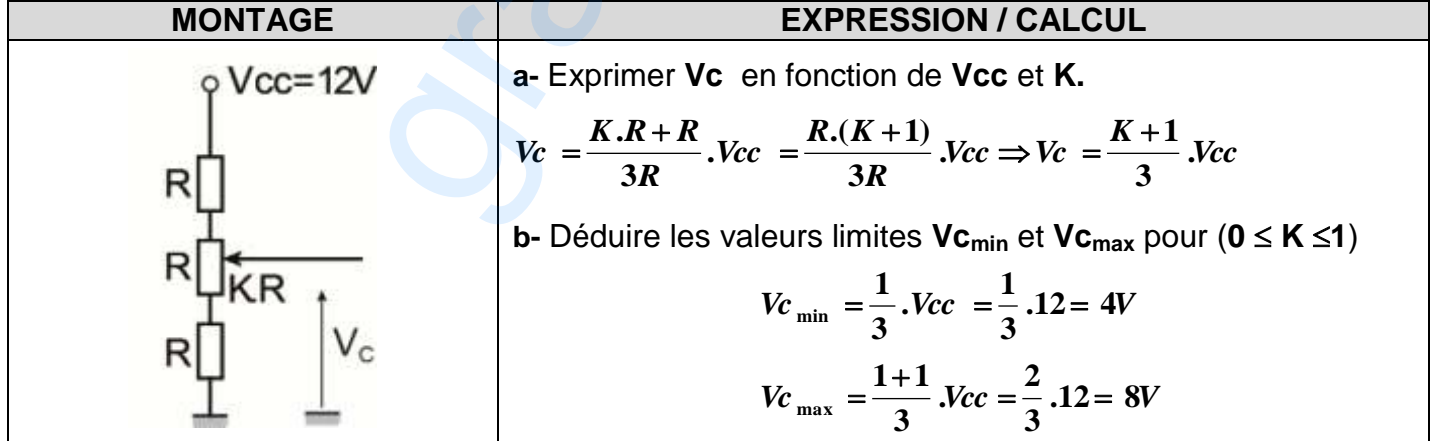

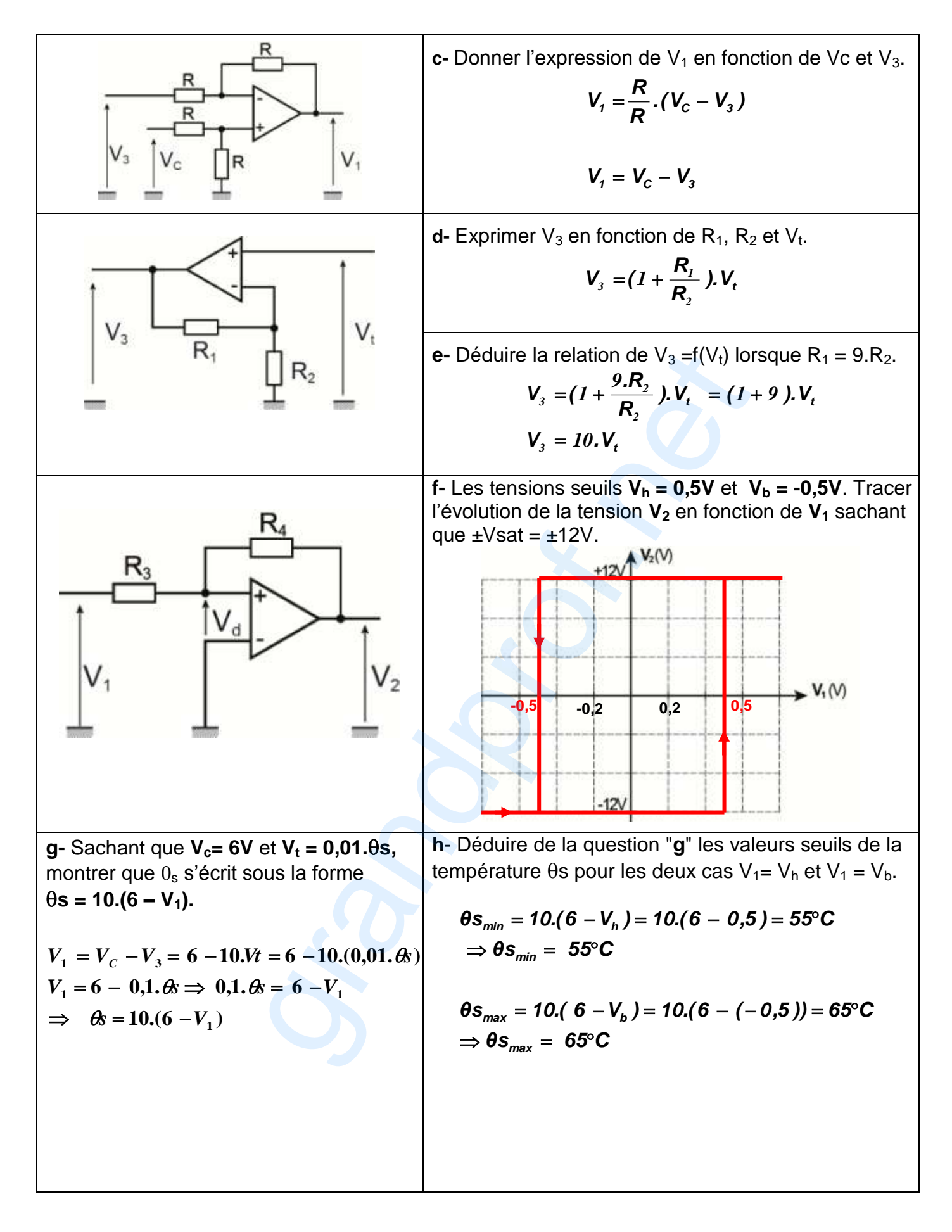

### **2-2 Par microcontrôleur**

**a-** Compléter les instructions  $\bullet$  et  $\bullet$  du programme sachant que les broches non connectées sont considérées comme des entrées.

**b-** Les résultats de la conversion analogique/numérique (**N**) du convertisseur du microcontrôleur 16F876A sont obtenus sur 10 bits, c'est-à-dire **N** varie entre **0** et **1023** pour une tension de consigne variable de **0** à **5V**. La tension (**Uc**) image de la consigne est appliquée sur l'entrée **RA1** et celle de la température de l'eau (**Ue**) est appliquée sur l'entrée RA0, compléter les instructions **O** et **O** du programme.

**c-** La température de la consigne est réglable entre 20 et 80°C. Pour **N=0** on a **Tc= 20°C** et pour **N=1023** on aura **Tc= 80°C**. La relation entre Tc et N s'écrit sous la forme **Tc = a.N + b**. Déterminer les valeurs de a et b et compléter l'instruction  $\Theta$  du programme.

 $0 \rightarrow 20$ °C

$$
1023 \to 80^{\circ}\text{C} \Rightarrow \quad T\text{c} = \frac{60}{1023}. N + 20 \Rightarrow a = \frac{60}{1023} \quad ; \quad b = 20
$$

**d-** La résistance chauffante est mise sous tension pour Te < Tc - 5 et mise hors tension pour Te> Tc + 5. Compléter les instructions  $\Theta$  et  $\Theta$  du programme.

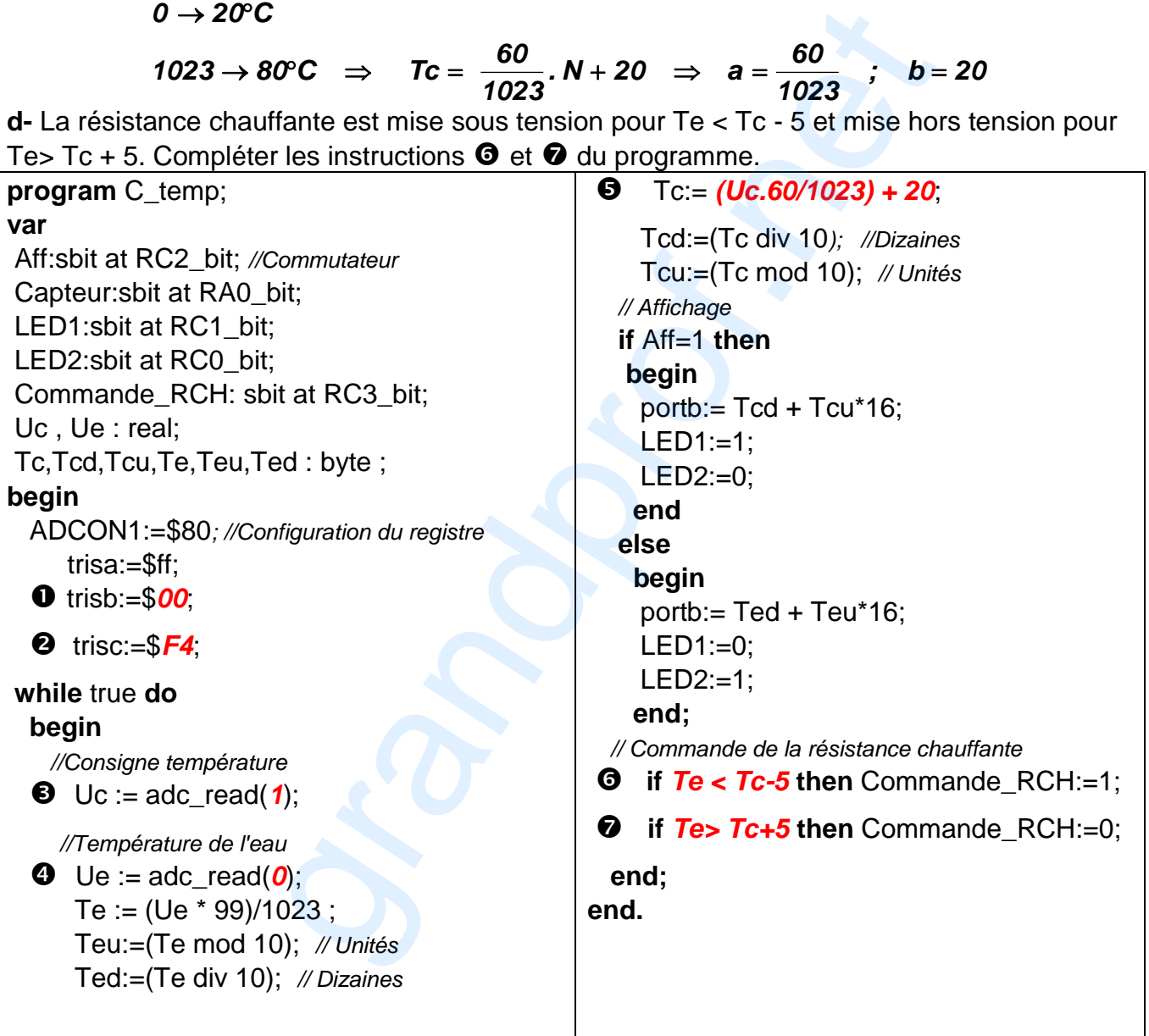

### **3- Etude du moteur asynchrone triphasé:**

Le réseau disponible est 230 / 400 V : 50 Hz.

On désire avoir un couple utile **Tu = 7,4 Nm** pour une vitesse de rotation **n = 960 tr/min**. **3-1** Choisir dans l'extrait de catalogue des moteurs asynchrones marque "ABB" (page 6/7 du D.T) le type du moteur qui convient.

*Le moteur choisi est du type M3BP 90 SLC*

**3-2** Ecrire l'expression du rendement en pourcent **(%)**.

$$
\eta=\frac{P_{U}}{P_{a}}.100
$$

**3-3** Calculer la puissance active qu'absorbe le moteur en régime nominal.

$$
P_a = \frac{P_U}{\eta}.100 = \frac{750}{78.7}.100 = 953W
$$

**3-4** Pour mesurer cette puissance on a utilisé la méthode des deux wattmètres comme l'indique le montage ci-contre.

Compléter le tableau ci-dessous en indiquant le nom de chaque appareil, la grandeur qu'elle mesure et sa valeur. (Les indications sont celles du constructeur)

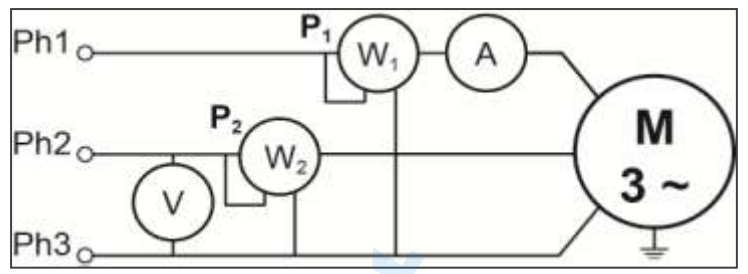

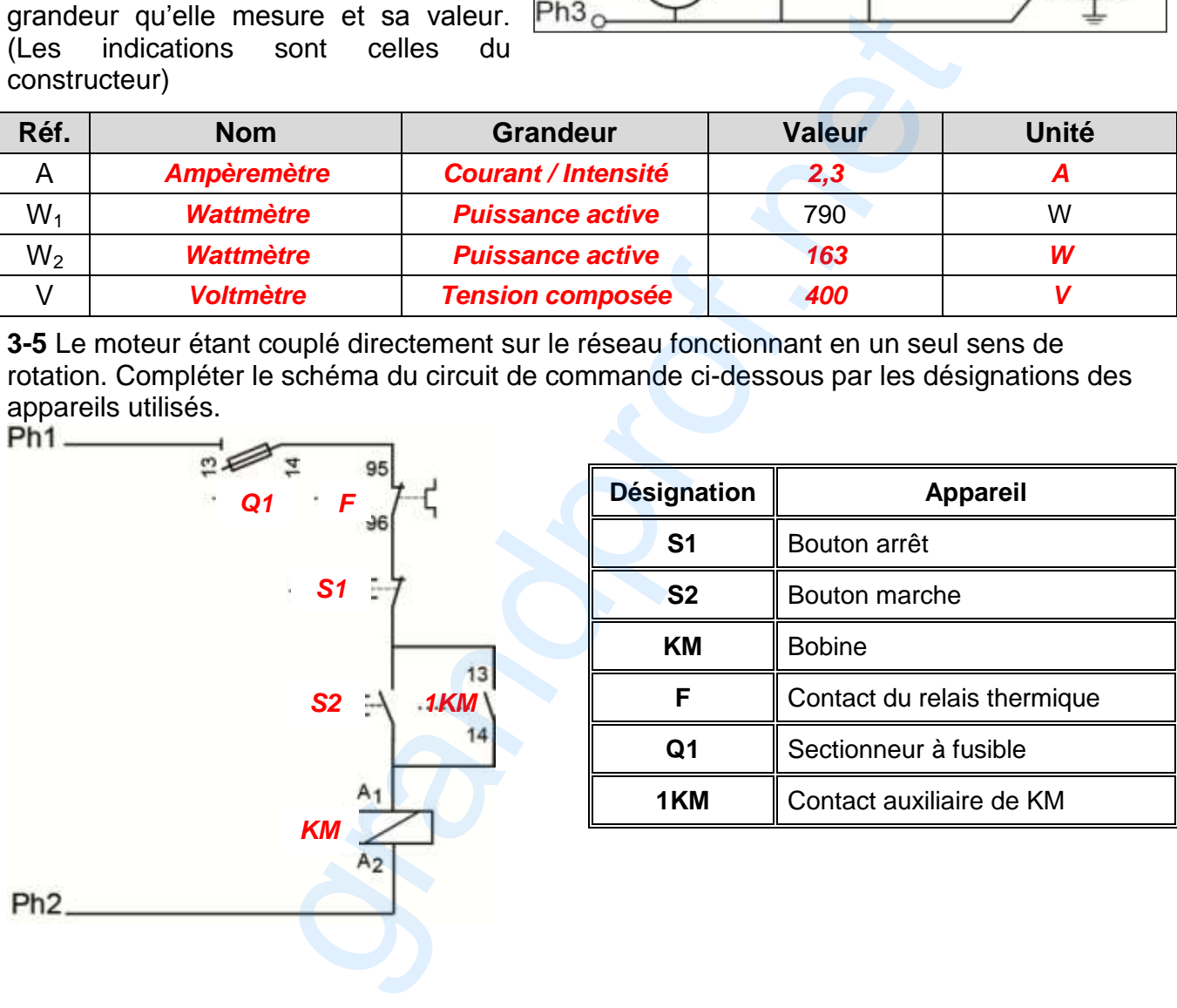

**3-5** Le moteur étant couplé directement sur le réseau fonctionnant en un seul sens de rotation. Compléter le schéma du circuit de commande ci-dessous par les désignations des appareils utilisés.

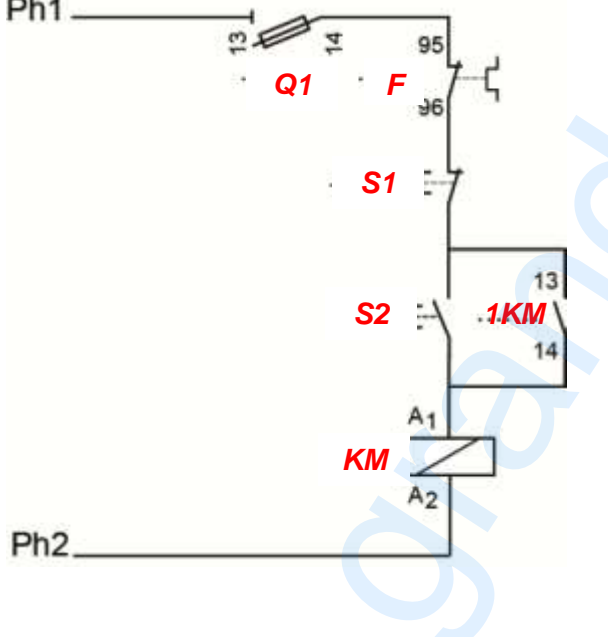

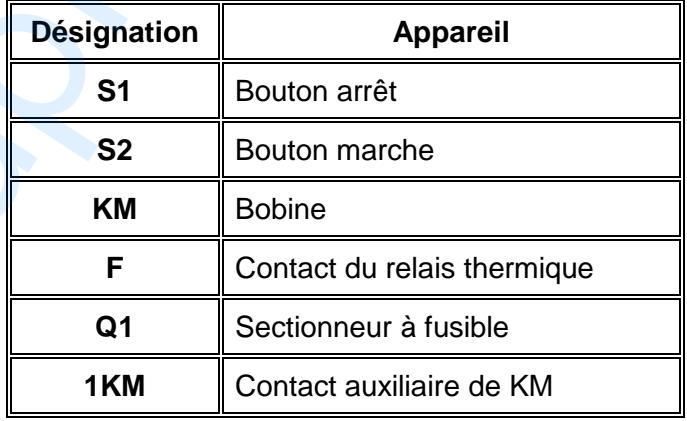